## Northwestern | COLLEGE PREP

**To participate in the program you will be required to (1) activate your Net ID, (2) NU Email Address, and (3) provision your Zoom Account by following the instructions below**. **If you have trouble with the following instructions please contact The College Prep Office via email a[t cpp@northwestern.edu](mailto:cpp@northwestern.edu)**

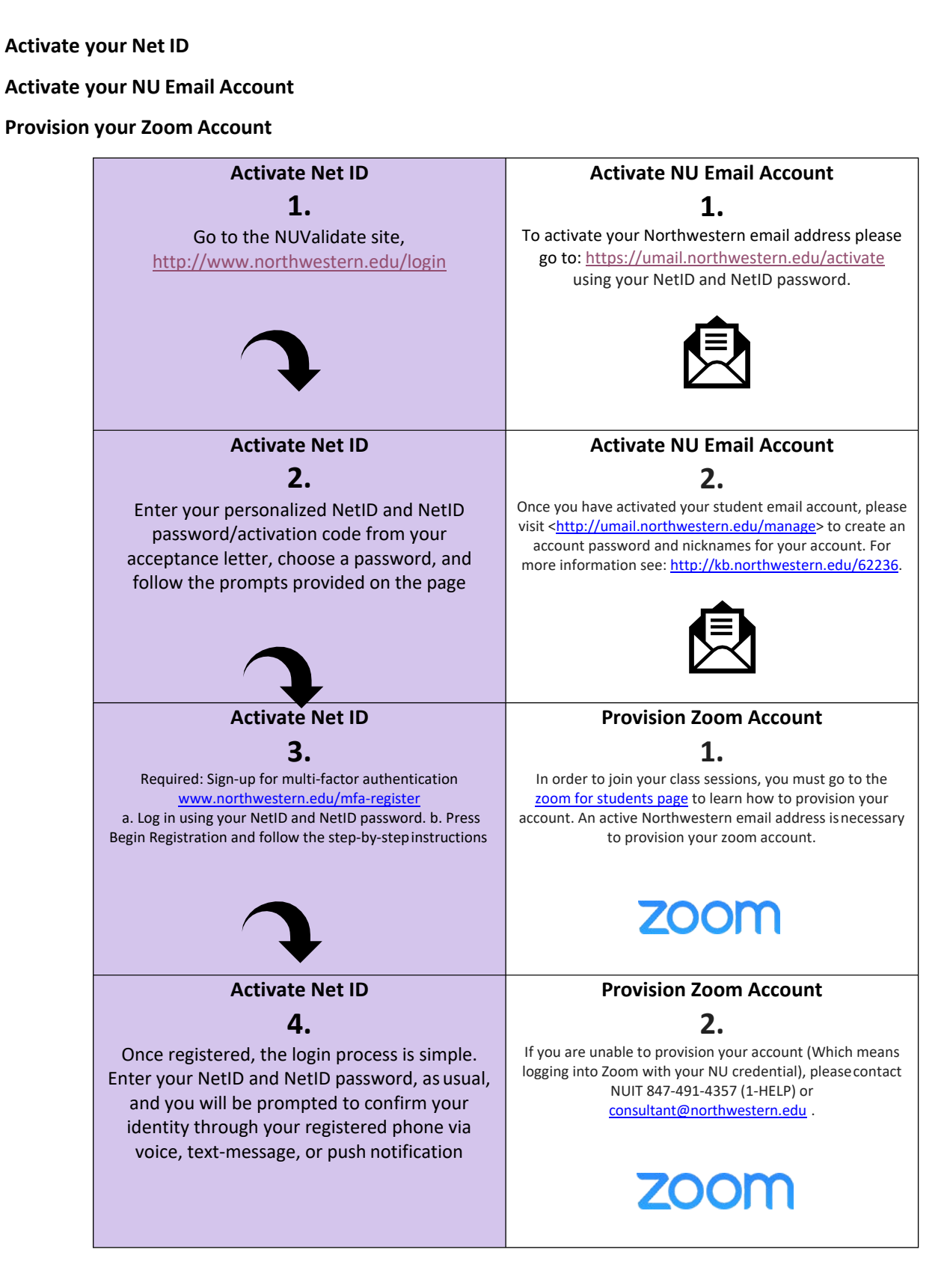